# INF2220 - 2. NOV. 2017 PARALLELL SORTERING

**Arne Maus, PSE, Ifi**

# Dagens forelesning

- Hva er et parallelt program med tråder (i Java)
	- Typer av parallelle programmer her vil vi ha raskere programmer
- Hva er en tråd?
	- Starte og stoppe (=vente på ferdige tråder)
- Felles adresserom hvordan få det til og hva kan gå feil?
	- Lesing og skriving på felles variabler
- Synkronisering av tråder
	- Hvorfor og hvordan ?
- Hva tar tid i parallell programmer
- Hvordan parallellisere rekursive programmer
- Parallell KvikkSort to elendige og en effektiv løsning

# 1) Parallelle algoritmer - hvorfor

- Vi vil ha *raskere* algoritmer, også sortering !
- Vi har nå flere prosessorkjerner, burde bruke alle disse.
- N.B**. Amdahls lov** :
	- Tenk deg at algoritmen din har en del på **p**% (eks. 20%) av kjøretiden som må kjøres *sekvensielt* og resten kan gjøres i *parallell*.

# **Amdahls lov** :

- Med **p% sekvensiell kode** er det raskeste du kan forbedre din algoritmen din er **100/p** ganger (eks. 100/20 =5).
- Uansett hvordan du parallelliserer og uansett hvor mange maskiner du har, fordi den parallelle koden kan aldri gå raskere enn på 0,000.. sekunder
- Den sekvensielle delen vil derfor alltid gi deg en begrensning, og *må gjøres minst* mulig.
- Med k prosessorer er mulig Speedup (= ganger raskere), S:

$$
S \le \frac{100}{p + \frac{100 - p}{k}}, \quad S \le 3.33 \text{ med } p = 20, k = 8
$$

• Dette er ikke nødvendigvis sannheten. **Gustafson** (med sin lov) hevder at den sekvensielle %-andelen ofte synker når problemet blir større. Amdahl er ikke fasit sier Gustafson.

# Hva er tråder i Java ?

- En tråd er et sekvensielt program
- I alle programmer kjører minst én tråd main tråden (starter og kjører public static void main).
- Main-tråden kan starte en eller flere andre, nye tråder.
	- Hver av de nye trådene inneholder metoden **public void run() {}**  som tilsvarer main() for main-tråden
- Enhver tråd som er startet, kan stoppes midlertidig eller permanent av:
	- Av seg selv ved kall på synkroniseringsobjekter hvor den må vente
	- Den er ferdig med sin kode (i metoden run), terminerer da
- Main-tråden og de nye trådene går i parallell ved at:
	- De kjører enten på hver sin kjerne
	- Hvis vi har flere tråder enn kjerner, vil klokka i maskinen sørge for at trådene av og til avbrytes og en annen tråd får kjøretid på kjernen.
- **Alle trådene i et Java-program deler samme adresserom** (= samme plasser i hovedhukommelsen). Alle trådene kan lese og skrive i de variable (objektene) programmet har og ha adgang til samme kode (metodene i klassene).
- Vi bruker tråder til å parallellisere programmene våre

# Operativsystemet og tråder

• De ulike operativsystemene (Linux, Windows) har ulike begreper for det som kjøres; mange nivåer (egentlig flere enn det som vises her)

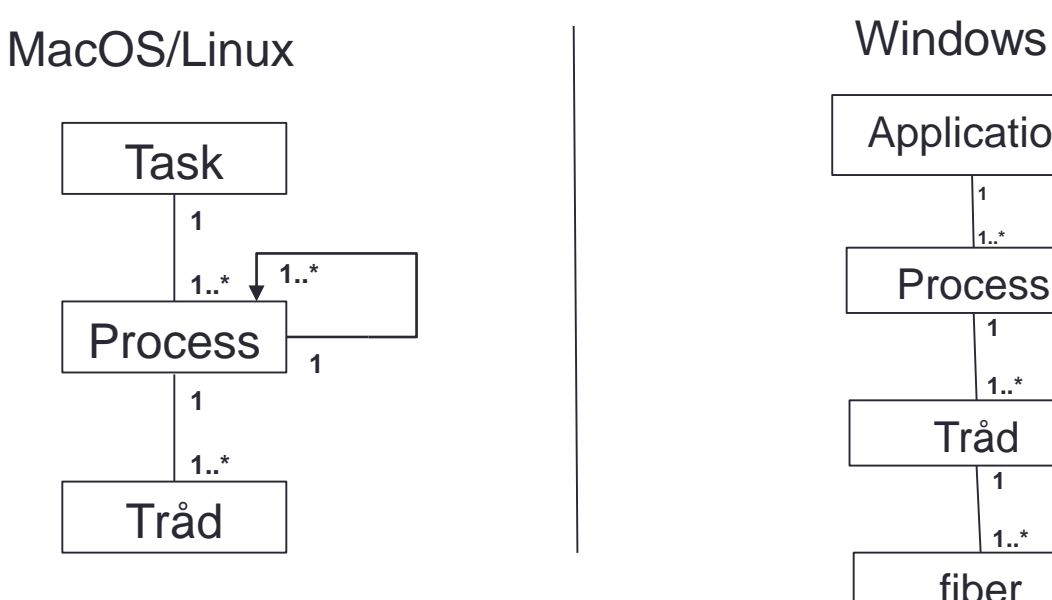

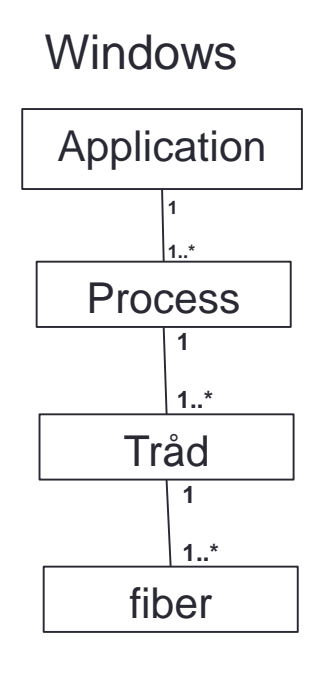

Heldigvis forenkler Java dette

### Java forenkler dette ved å velge to nivåer

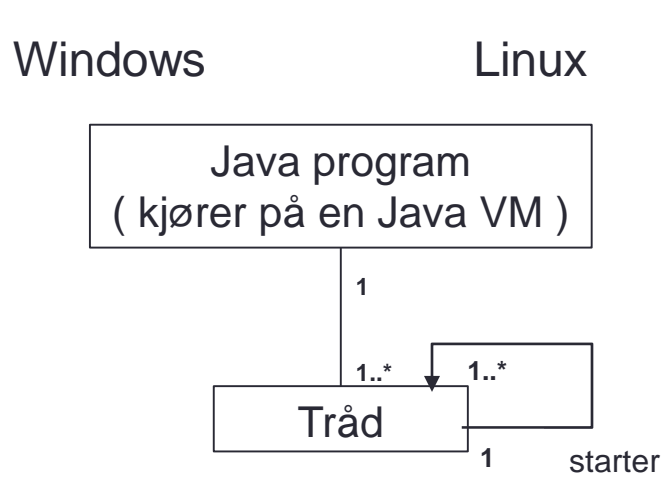

• **Alle trådene i et Java-program deler samme adresserom** (= samme plasser i hovedhukommelsen). Alle trådene kan lese og skrive i de variable (objektene) programmet har og ha adgang til samme kode (metodene i klassene).

# >java (også kalt JVM) starter main-tråden som igjen starter nye tråder

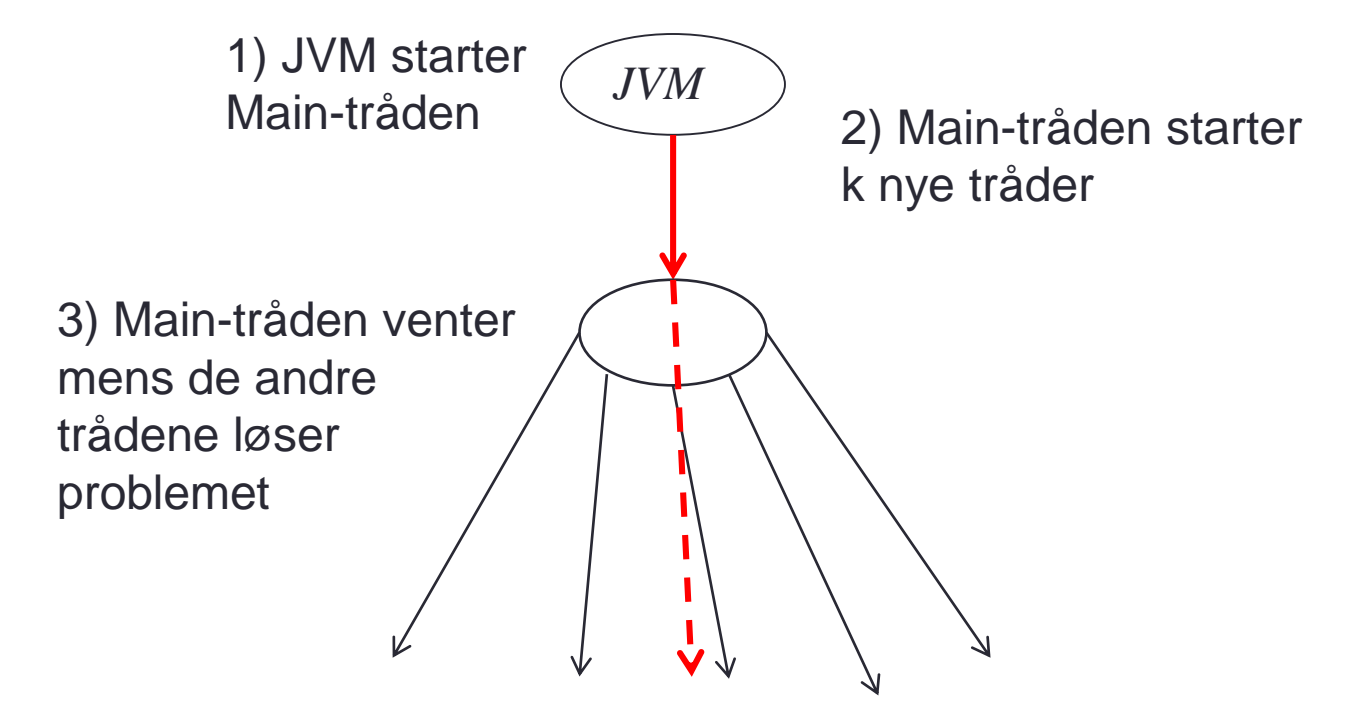

Tråder i Java er objekter av klassen Thread.

Hver tråd er et sekvensielt program

# 2) Av og til må trådene vente på hverandre, synkronisering med CyclicBarrier

- Nesten alltid parallelliserer vi problemer med at data blir delt mellom trådene.
	- Eks. Vi vil finne maksimalverdien  $i$  a[] = new int [10 000 000];
	- Vi bruker 10 tråder og lar hver finne sin **max** i hver sine 1mill tall.
- Når trådene har løst sin del av et problemet må de vente på alle trådene før vi kan finne ut hvilken av de 10 stk. **max**-verdiene som er størst.
- Da venter alle trådene på en CyclicBarrier alle får fortsette når sistemann ankommer.
	- CyclicBarrier bar = new CyclicBarrier (10);
	- < Hver tråd finner max i sin del av a[] , lagrer det i en felles array 10 lang – en plass for hver tråd>
	- Venter slik:

```
try { bar.await();
} catch (Exception ex) {return; }
```
• <finn så ut hvilken av de 10 max-verdiene som er størst>

# Barrier synkronisering

**….**

- Hovedfunksjonen til synkroniserings-variable er å :
	- *Stoppe* tråder som ikke kan fortsette
	- *Starte* igjen stoppede tråder når *en-eller- annen tilstand* har oppstått.
- CyclicBarrier er en klasse i Java API:

```
import java.util.concurrent.*;
```
Barrier (= en grind hvor alle tråder venter til alle har ankommet før alle forsetter):

- n tråder kaller på en felles barriere-variabel og de n-1 første må vente. Først når *alle trådene* har kalt variabelen, fortsetter de
	- Kallet: barrier.await();
- Nyttes når alle har har utført en del-beregning. Så må alle stoppes og først startes når alle er ferdige med del-beregningen. (de må "komme i takt")
- Når alle da startes, kan de lese hva alle de andre har beregnet *før* synkroniseringen.
	- **barrier = new CyclicBarrier(numThreads);**
- **Cyclic** betyr at etter første vente-situasjonen, kan en slik barriere nyttes omigjen for en **ny** venting med alle trådene.

### 3) Av og til må trådene sperre alle andre tråder ute fra å lese/skrive på samme variabel som den selv

- Bruker da synkronisering med synchronized metoder
- Eks: **synchronized void økTall(){ tall++;}**
- **økTall** er en metode inne i et objekt. Når en av trådene bruker den, blir det sjekket at:
	- ikke en annen tråd holder på med denne metoden, Hvis det, må den 'nye' tråden vente på at den 'gamle tråden' er ferdig.
	- Når vår tråd får lov til å bruke metoden, sperrer den på samme måte senere tråder fra samtidig å utføre koden i metoden – de må vente
- Ved synkronisering (CyclicBarrier eller synchronized) skrives alle felles variable ned fra cachene og til hovedlageret (slik at alle tråder ser samme verdier)
- En slik synkronisering gjelder bare hvis alle trådene bruker *samme* metode i *samme* objekt.

# 4) Hvordan får de felles adresserom – mønster Trådene blir objekter av en **indre klasse**Arbeider

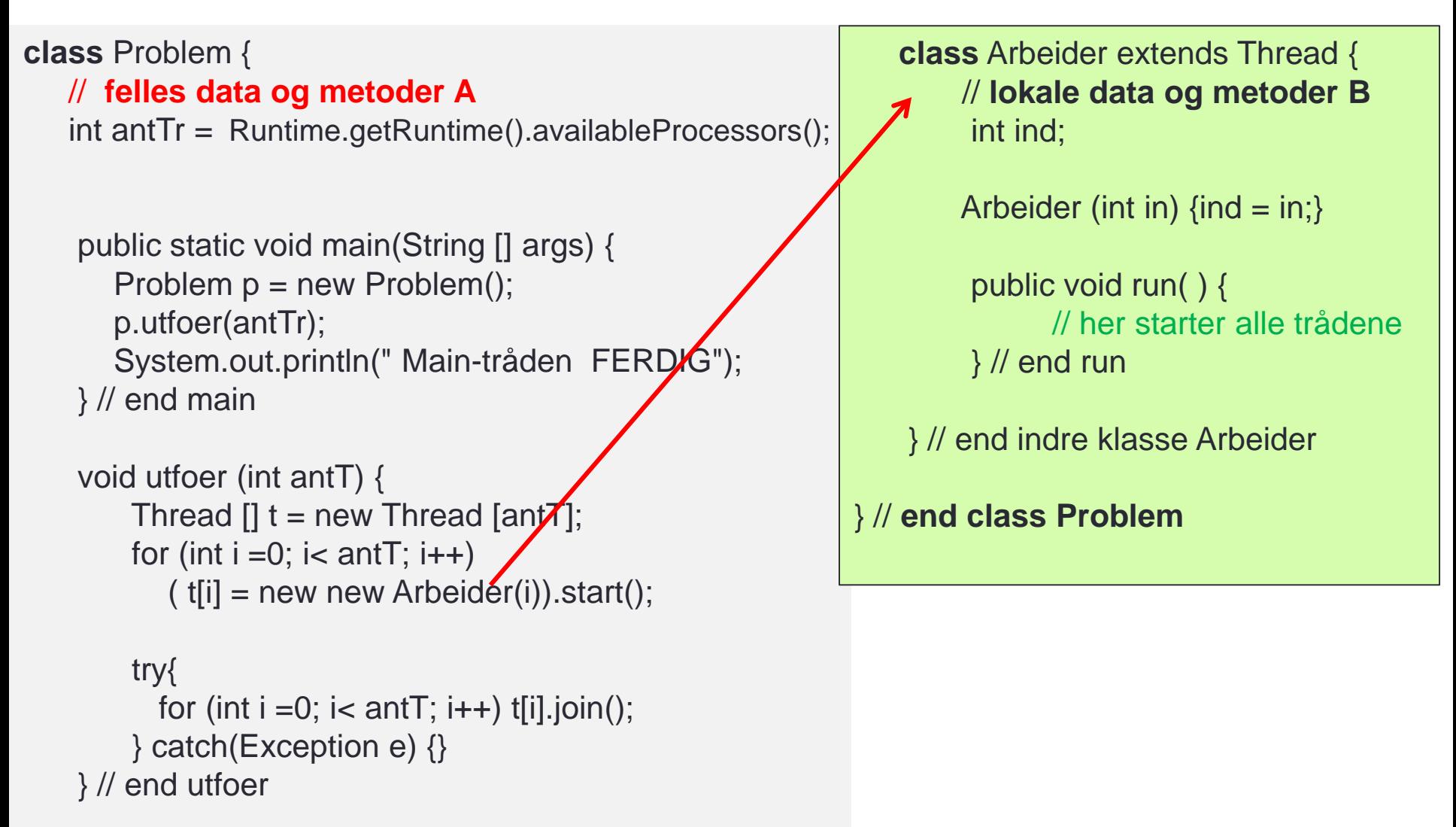

## 5) Parallell-problem: Samtidig les/skriv på samme variabel uten synkronisering:

- Antar at du har k tråder som alle sier : i++;
- 4 ulike løsninger, bare én er riktig

```
import java.util.*;
import java.util.concurrent.*;
```

```
/** Start >java Parallell <ant tråder> <ant ganger> */
```
#### class Parallell{

```
long tall=0; // Trådene summérer i denne
CyclicBarrier b ; // sikrer at alle er ferdige
long antTråder, antGanger ;
```

```
public static void main (String [] args) {
```
#### int antKj=

```
Runtime.getRuntime().availableProcessors();
System.out.println("Vi har "+antKj+ " kjerner.");
Parallell p = new Parallel();
p.antTråder = Integer.parseInt(args[0]);
p.antGanger = Integer.parseInt(args[1]);
p.utfør();
```

```
}
```

```
void utskrift( double tid) { System.out.println("Tid"
 +antGanger+" kall:"+ antTråder+" Traader = "+tid+ 
 " sek,\n sum:"+tall+", tap:"+(antTråder*antGanger-
 tall)+" = "+(antTråder*antGanger-
 tall)*100.0/(antTråder*antGanger))+"%"};
}
```
**synchronized void økTall(){ tall++;} // 1) // void økTall() { tall++;} // 2)**

void utfør () { b = new CyclicBarrier((int)antTråder+1); //også main long t = System.nanoTime(); //start klokke for (int  $i = 0$ ; i< antTråder;  $i++$ ) new Para ().start(); try{ // main tråden venter b.await(); } catch (Exception e) {return;} double tid = (System.nanoTime()-t)/1000000000.0; utskrift(tid); }}

#### **class Arbeider extends Thread** { **// void økTall() { tall++;} // 3**

**// synchronized void økTall(){ tall++;} // 4)** int ind;

```
Arbeider(int in) \{ind = in\}public void run() {
   for (int i = 0; i< antGanger; i++) {
      økTall();
   }
   try \frac{1}{2} wait on all other threads + mai
     b.await();} catch (Exception e) {return;}
```

```
}
} // end run
```

```
}// end class Para
```
**}// end class Parallell**

- Samtidig oppdatering
	- **i++;** er 3 operasjoner: a) les i, b) legg til 1, c) skriv i tilbake
	- Anta i =2, og to tråder gjør i++
	- Vi kan få svaret 3 eller 4 (skulle fått 4!)
	- Dette skjer i praksis !

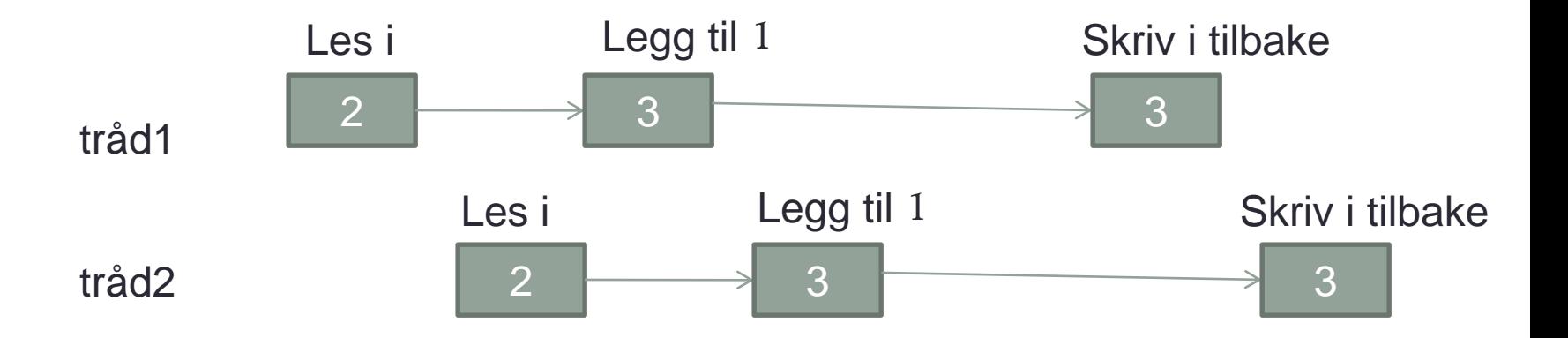

### Test på i++ parallellisert (løsning: 2, 3 eller 4)

• Setter i gang **n tråder** (på en 2 kjerner CPU) som alle prøver å øke med 1 en felles variabel int i; 100 000 ganger **uten** synkronisering;

```
for (int j =0; j< 100000; j++) {
          (++;}
```
•

• Vi fikk følgende feil - antall og %, (manglende verdier).Merk: Resultatene *varierer også mye* mellom hver kjøring :

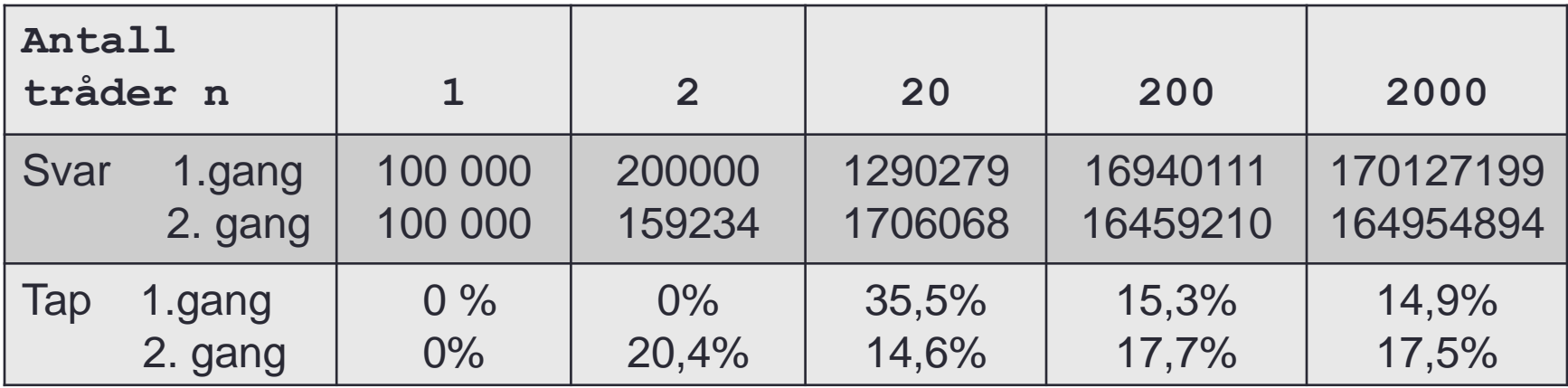

# 6) Optimalisering i Java, omordning av instruksjoner,

• For å få raskere kode, byttes det i JVM ofte om på den kompilerte koden: – eks.:

$$
y = 17;
$$
  

$$
x = 5;
$$
  

$$
z = x + 3;
$$

- Selv om vi ser at x er 5, **behøver** *ikke* **y å være lik 17**, fordi vi ikke trenger noen verdi på y enda.
- Hvis programmet går raskere, utsettes tilordningen av 17 til y (til den trenges i en *beregning* med y eller i en *utskrift*).
- Det eneste vi garanteres av kompilatoren er at den kjører et program som gir *samme resultat* **som om vi utførte setningene slik de står i Java-koden – en etter en, ovenfra og nedover** .
- Altså: Bak kullissene utføres koden i en uforutsigbar rekkefølge for at koden for *én tråd skal gå raskest.*

## 7) Flere problemer med parallellitet med tråder i Java

- 1. Operasjoner blandes (oppdateringer går tapt).
- 2. Oppdaterte verdier til felles data er ikke alltid *synlig* fra alle tråder (oppdateringer er ikke synlige når du trenger dem).
- 3. Synlighet har ofte med cache å gjøre.
- 4. The Java memory model (= hva skjer 'egentlig' når du kjører et Java-program).

# Hvordan virker cache inn på parallelle beregninger

- En tråd på én CPU kan oppdatere en variabel 'i', men leser/skriver nye verdier av 'i' bare til f.eks level 1 eller 2 cache (det kommer ingen oppdaterte verdier i hukommelsen).
- Andre tråder som vil lese 'i' får da lest gamle verdier – ikke de nye verdiene.
- Selv om en tråd på core, skriver verdier av beregninger ned i hukommelsen, tar det ca. 250 cycler, og der er god nok tid til at en annen tråd på en annen core<sub>k</sub> leser 'gamle' verdier 'lenge etter' at nye verdier har blitt beregnet.

# Så mange problemer

- Trådene kan flette beregninger .
- Kompilatoren bytter om på instruksjonene.
- Cachen gjør at ulike tråder kan lese 'gamle' verdier av variable lenge etter at de er oppdatert i en annen tråd.
- + At det tar 'lang' tid, ca. 3 millisekunder å starte noen få tråder (på den tida kan man sortere ca. 10-40 000 tall)

Er det mulig å lage **riktige og raskere** parallell sortering?

### Synkronisering + faste regler kan løse problemene.

- 1. Vi må sperre ut *alle tråder unntatt én* fra å skrive på noen av de felles variable samtidig. Og da må ingen andre tråder samtidig lese disse felles variablene.
- 2. Vi må sørge for at alle verdier blir **synlige** for de tråder som trenger å lese dem (de må være skrevet *og* nådd fram til der andre tråder kan lese dem – hukommelsen, når de skal leses).

#### Løsning:

A. Har lært: synkroniserte metoder (litt langsom og passer ikke alltid til problemet, lock er litt raskere):

```
synchronized void addi() {
                    i ++;
          }
```
- B. Det er mulig *selv* å sørge for at 1) og 2) ovenfor overholdes.
	- Bruk barrier-synkronisering kan løse 2) ovenfor
	- Sørg selv ved hvordan du programmerer at 1) overfor gjelder *mellom hver synkronisering*.

# Synkroniseringsvariable generelt

- Tråder som skal synkroniseres, gjør et kall på *samme* synkroniseringsvariabel (barrier, lock eller semafor) – i samme objekt. Da skjer:
	- Alle instruksjoner 'over' synkroniserings-kallet i koden vil bli ferdig utført *før* synkroniseringskallet – ingen utsatte operasjoner.
	- Alle verdier på *felles variable* som er endret av trådene vil være tilgjengelig og *synlig i felles hukommelse* når kallet blir utført.
	- Dvs. innholdet i alle cachene som har blitt endret, blir skrevet ned i hovedhukommelsen som et resultat av kall på en synkroniseringsvariabel.

# 8) To sentrale grep for å parallellisere

- Hvordan dele opp data
	- Etter verdiene til data
	- Etter hvor de står i f.eks en array
- Hvilke globale data blir kopiert til lokale data i hver tråd

### 9) Sortering - hvordan **ikke** gå i den rekursive fella!

- Vi skal nå gå gjennom hvordan vi behandler rekursjon og parallellisering av programmer med rekursjon
- Først en 'teoretisk' PRAM-lignende parallell løsning
	- som går ca. 1000x langsommere enn en sekvensiell versjon.
- Så skal vi se på to forbedringer som gjør at den uhyre treige løsningen vår tilslutt har en speedup på ca. 4
- Hele problemet bunner i de tallene vi presenterer i dag :
	- Å starte en ny tråd med vent på terminering tar: **92**µs (snitt mange ganger)
	- Å gjøre et metodekall tar: **0.016** µs (snitt mange ganger)

# Parallell Quicksort

- 1. Bestem først hvor mange tråder vi vil ha (= 2<sup>k</sup>-1) 1,3,7,..2<sup>k</sup>-1 tråder.
- 2. main-tråden starter én tråd som gjør vanlig, sekvensiell oppdeling av a[] i to deler som 'vanlig' Quicksort.
- 3. Main legger seg så og venter på en semafor.
- 4. Start så en tråd for å sortere for hver av disse to delene.
- 5. Disse starter så hver sine to tråder, … osv. inntil vi har startet det antall tråder vi har bestemt oss for.
- 6. Deretter vil hver tråd på vanlig, rekursiv, sekvensiell måte sortere hver sin del og si release() på main's vente-semafor når de er ferdige.

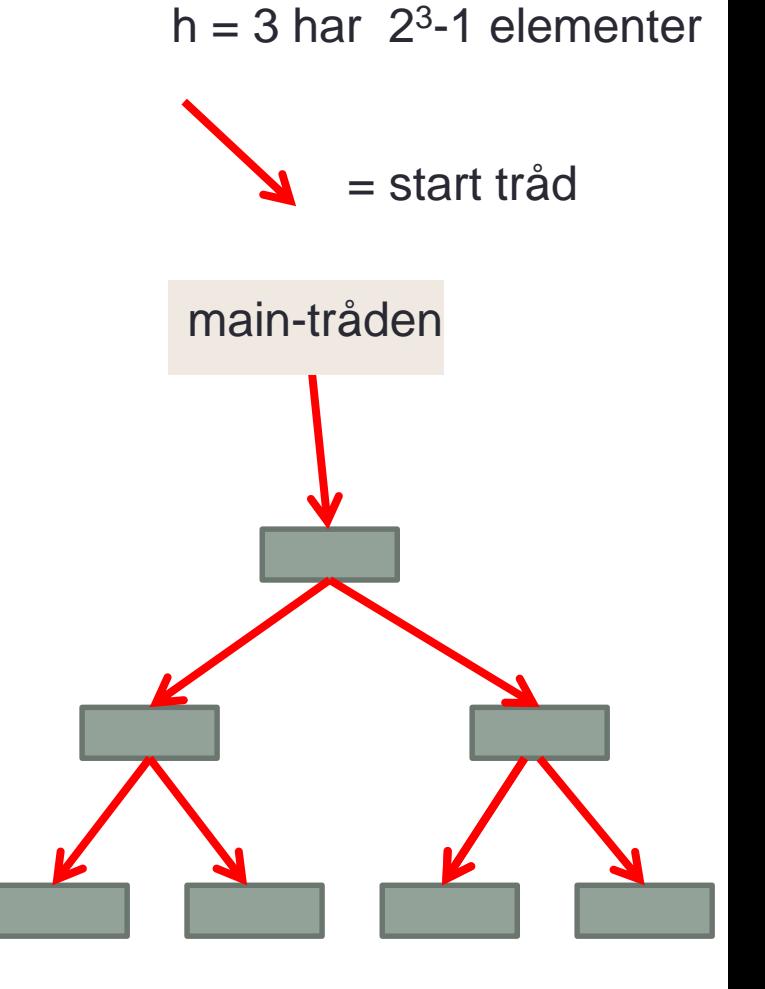

Treets høyde

# Litt drøfting, parallell Quicksort

- Hver tråd skriver bare i de delene den 'eier' selv, og ingen andre tråder leser heller disse.
- Siden 'main' synkroniseres med alle trådene den starter, vet vi at main kan se alle de sorterte elementene i a[] når den vekkes opp.
- Vi har i altså oppfylt 1) og 2) kravet og vel så det.
- Litt *langsom* fordi første oppdelingen *ikke* er parallell, neste oppdeling kan kjøre bare 2-parallell, så 4 parallell osv. - jfr. Amdahls lov.
- Vi må ikke erstatte alle rekursive kall med nye tråder bare så mange nye tråder som antall kjerner

# Om rekursiv oppdeling av et problem

- Svært mange problemer kan gis en (sekvensiell og parallell) rekursiv løsning:
	- De fleste søkeproblemer
		- Del søkebunken rekursivt opp i disjunkte deler og søk (i parallell) i hver bunke.
	- Mange sorteings-algoritmer som QuickSort, Flettesortering, og VenstreRadix-sortering er definert rekursivt definert
	- Oblig4 i inf2440 den konvekse innhyllinga er rekursiv
- Skal nå bruke en ny formulering av QuickSort som eksempel og gi den 3 ulike løsninger:
	- A. Ren oversettelse av rekursjonen til tråder
	- B. Med to tråder for hvert nivå inntil vi bruker InnstikkSortering
	- C. Med en ny tråd for hver nivå og avslutting av tråder når lengden < LIMIT (si 50 000) – deretter vanlig rekursjon

### Generelt om rekursiv oppdeling av a[] i to deler **<sup>29</sup>**

```
void Rek (int [] a, int left, int right) {
          <del opp omradet a[left..right] >
          int deling = partition (a, left, right);
          if (deling - left > LIMIT) Rek (a, left, deling-1);
          else <enkel løsning>;
          if (right - deling > LIMIT) Rek (a,deling, right);
          else <enkel løsning>
}
```
void Rek(int [] a, int left, int right) { <del opp omradet a[left..right]> int deling = partition (a, left,right); Arbeider  $t1 = null$ ,  $t2 = null$ ;

}

Her noe stilisert, skal egentlig ha new Thread(new(Arbeider (a,left,deling-1))+ run-metode med samme innhold som Rek

```
if (deling - left > LIMIT) t1 = new Arbeider (a, left, deling-1);
else <enkel løsning>;
if (right - deling > LIMIT) t2 = new Arbeider (a, deling, right);
else <enkel løsning>
try{ if (t1!=null)t1.join();
   if (t2!=null)t2.join();} catch(Exception e){};
```

```
void Rek (int [] a, int left, int right) {
            <del opp omradet a[left..right] >
            int deling = partition (a, left, right);
```
if (deling - left  $>$  LIMIT) Rek (a, left, deling -1); else <enkel løsning>; if (right - deling > LIMIT) Rek (a, deling , right); else <enkel løsning>

void Rek(int  $[]$  a, int left, int right) <del opp omradet a[left..right]> int deling  $=$  partition (a, left, right); Thread  $t1 = null$ ,  $t2 = null$ ;

}

}

B

A

```
if (deling- left > LIMIT)
     (t1 = new Arbeider (a, left, deling -1)).start();else <enkel løsning>;
 if (right - deling> LIMIT) 
     (t2 = new Arbeider (a, deling, right)).start();else <enkel løsning>
 try{ if (t1! = null) t1.join();
     if (t2! = null) t2.join();}
catch(Exception e){return;};
```
Oppdeling med **to** tråder per nivå i treet:

- Når ventes det i den rekursive løsningen
	- Har det betydning for rekkefølgen av venting ?
- Når ventes det i den parallelle løsningen A?
	- Har rekkefølgen på venting på t1 og t2 betydning?
- Antar at kall på Rek tar T millisek.
- Hvor lang tid tar A og B
- Hvilken er raskest ?

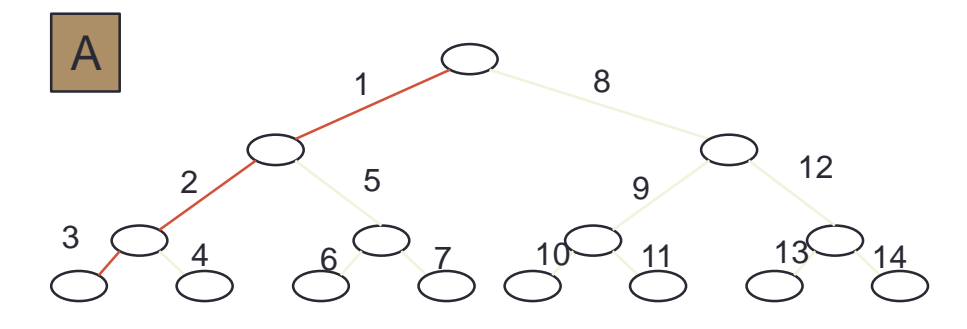

Rekursjon

#### Dybde først – sekvensiell, rekursiv metode

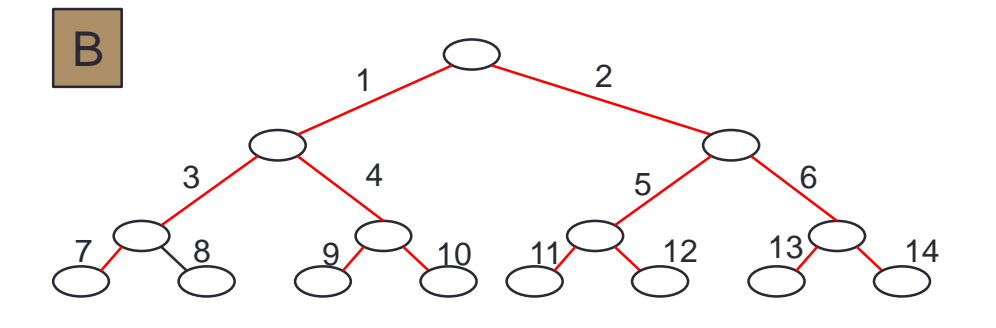

Bredde først – parallelle tråder

Tråd

void Rek(int [] a, int left, int right) {

Oppdeling med **en tråd** per nivå i treet:

- Hyorfor virker dette?
- To alternativ løsning med 1 tråd
	- Har det betydning for rekkefølgen av venting ?
- Når ventes det i C-løsningen?
	- Har rekkefølgen på venting på t1 betydning?
- Når ventes det i D-løsningen?
- Antar at kall på Rek tar T millisek.
- Hvor lang tid tar C
- Hvor lang tid tar D

Hvilken er klart raskest: C eller D?

D – er raskest fordi både høyre og venstre gren startes før man venter.

<del opp omradet a[left..right]> int deling  $=$  partition (a, left, right); Thread t1;

if (deling - left > LIMIT ) Rek (a,left,deling-1); else <enkel løsning>; if (right - deling > LIMIT)  $t1$  = new Arbeider (a, right, deling-1); else <enkel løsning> try{t1.join();} catch(Exception e){};}

void Rek(int [] a, int left, int right) { <del opp omradet a[left..right]> int deling  $=$  partition (a, left, right); Thread t1;

```
if (deling - left > LIMIT)
          t1 = new Arbeider (a, left, deling-1);
else <enkel løsning>;
if (right - deling > LIMIT) 
        Rek (a,deling, right);
else <enkel løsning>
try{t1.join();} catch(Exception e){};}
```
D

## Hvor mange kall gjør vi i en rekursiv løsning?

- Anta Quicksort av  $n = 2^k$  tall  $(k= 10 \Rightarrow n = 1000, k= 20 \Rightarrow n= 1 \text{ mill})$
- Kalltreet vil på første nivå ha 2 lengder av 2 19, på neste:  $4 = 2^2$  hver med  $2^{18}$  og helt ned til nivå 20, hvor vi vil ha  $2^{20+1}$ -1 kall hver med 1 =  $2^0$ element.
- I hele kalltreet gjør vi altså 2 millioner -1 kall for å sortere **1 mill tall** !
- Bruker vi innstikksortering for  $n < 32 = 2<sup>5</sup>$  så får vi 'bare' 220-5+1 = 215+1 -1= **65 535** kall.
- Metodekall tar først: **2 us** men så 0.02 µs og kan også optimaliseres bort (og gis speedup >1)
- Å lage en tråd og starte den opp tar først :  $ca.3000 \mu s$ , men så ca.  $62 \mu s$  for de neste trådene (med start() og join() )

Vi kan IKKE bare erstatte rekursive kall med nye tråder i en rekursiv løsning !

nivå:

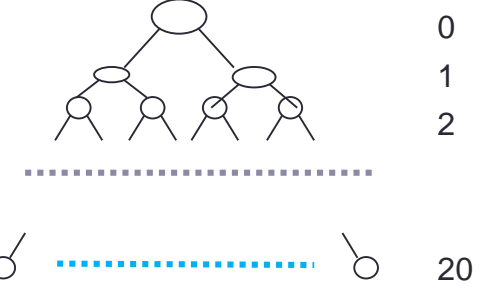

# 10) Sekvensiell kvikksort – ny og enklere kode

```
// sekvensiell Kvikksort
void quicksortSek(int[] a, int left, int right) {
        int piv = partition (a, left, right); \frac{1}{1} del i to
        int piv2 = piv-1, pivotVal = a[piv];
        while (piv2 > left & a[piv2] == pivotVal) {
            piv2--; // skip like elementer i midten 
        }
        if ( piv2-left > LIMIT) quicksortSek(a, left, piv2);
          else insertSort(a,left, piv2);
        if ( right-piv >LIMIT) quicksortSek(a, piv + 1, right);
          else insertSort(a, piv+1, right);
} // end quicksort
```
#### $\le$  piotVal  $\ge$  piotVal a Etter: partition(a,left,right)

pivVal

 $\overline{\Lambda}$ 

```
// del opp a[] i to: smaa og storre
int partition (int [] a, int left, int right) {
   int pivVal = a[(left + right) / 2];
   int index = left;// plasser pivot-element helt til høyre
   swap(a, (left + right) / 2, right);
   for (int i = left; i < right; i++) {
       if (a[i] \le pivVal) {
             swap(a, i, index);
             index++;
       }
    }
    swap(a, index, right); // sett pivot tilbake
    return index;
 } // end partition
void swap(int [] a, int left, int right) {
     int temp = a[left];a[left] = a[right];a[\text{right}] = \text{temp};} // end swap
```
#### A) En parallell kode (modellert etter A)

}

```
void Rek(int [] a, int left, int right) {
           <del opp omradet a[left..right]>
           int deling = partition (a, left, right);
           Thread t1 = null, t2 = null;
           if (deling- left > LIMIT ) 
               (t1 = new Thread (a, left, deling -1)).start();else insertSort(a,left, deling -1);
           if (right - deling> LIMIT) 
              (t2 = new Thread (a, deling, right)).start();else insertSort(a, deling , right);
           try{ if (t1!=null)t1.join();
               if (t2!=null)t2.join();} catch(Exception e){};
```
# Ren kopi av rekursiv løsning: Katastrofe

M:>java QuickSort 100 10 100000 1 uke9.txt Test av TEST AV QuickSort med 8 kjerner , Median av:1 iterasjoner, LIMIT:2

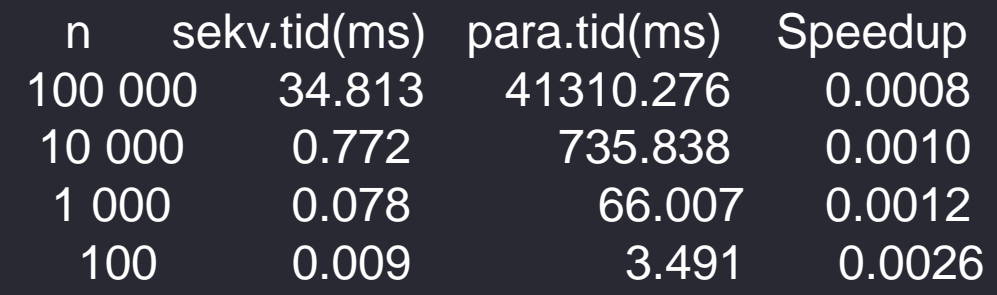

Konklusjon:

- For store n speeddown på > 1000
- Kunne ikke kjøre for n > 100 000 pga. trådene tok for stor plass

## B) Hva med en passe innstikksort LIMIT = 32 ?

**>java QuickSort 100 10 1000000 1 uke9.**

**Test av TEST AV QuickSort med 8 kjerner , Median av:1 iterasjoner, LIMIT:32**

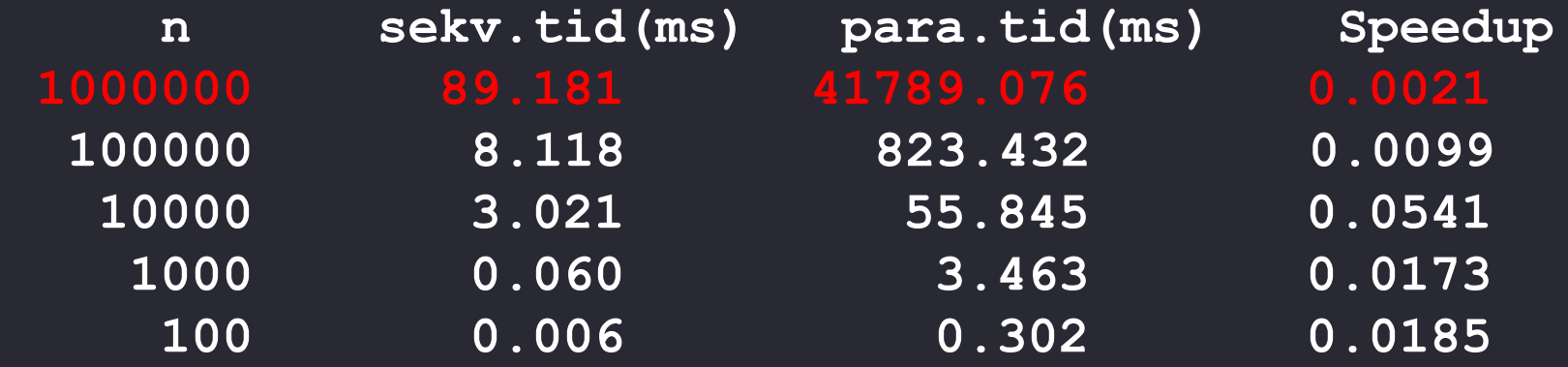

Konklusjon:

- Mye bedre, men fortsatt 100 x langsommere enn sekvensiell $(N = 100000)$
- Greide nå n= 1 mill (fordi færre tråder)
- Fortsatt håpløst dårlig pga. for mange tråder
- Trenger ny idé : Bruk sekvensiell løsning når n < 50 000 ? BIG\_LIMIT

## C) Skisse av ny løsning

```
void Rek(int [] a, int left, int right) {
   if ( right – left < BIG_LIMIT) quicksort (a, left,right);
   else {
            <del opp omradet a[left..right]>
            int deling = partition (a, left, right);
            Thread t1 = null, t2 = null;
           //if (deling- left > LIMIT ) 
               (t1 = new Thread (a, left, deling -1)).start();//else insertSort(a,left, deling -1);
           //if (right - deling> LIMIT) 
              (t2 = new Thread (a, deling, right)).start();//else insertSort(a, deling , right);
           try{ if (t1!=\text{null})t1.join();
              if (t2!=null)t2.join();} catch(Exception e){};
   }
}
```
Generere nye tråder bare i toppen av rekusjonstreet

- Kan da også stryke kode om LIMIT (vil ikke bli utført) i parallell kode
- Bruken av insertSort gjøres i (sekv) quicksort(..)

#### Kjøreeksempel med BIG\_LIMIT og LIMIT

**>java QuickSort 100 10 100000000 1 uke9.txt Test av TEST AV QuickSort med BIG\_LIMIT med 8 kjerner , Median av:1 iterasjoner, LIMIT:32, BIG\_LIMIT:50000**

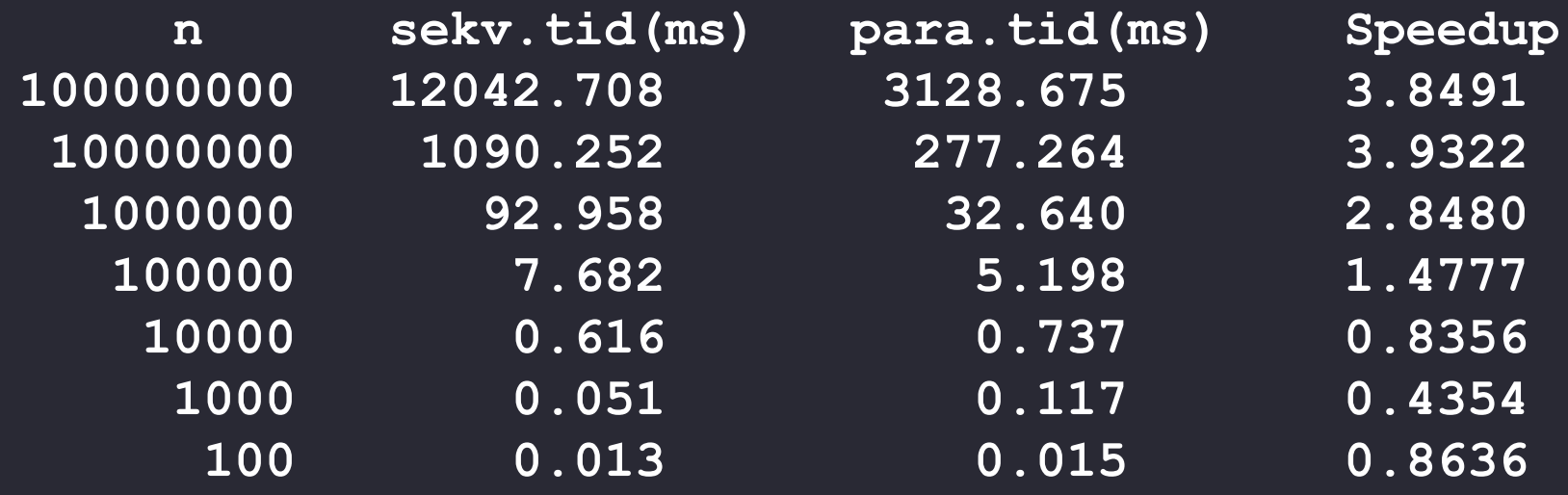

# BIG\_LIMIT = 100 000

**>java QuickSort 100 10 100000000 1 uke9.txt Test av TEST AV QuickSort med BIG\_LIMIT med 8 kjerner , Median av:1 iterasjoner, LIMIT:32, BIG\_LIMIT:100000**

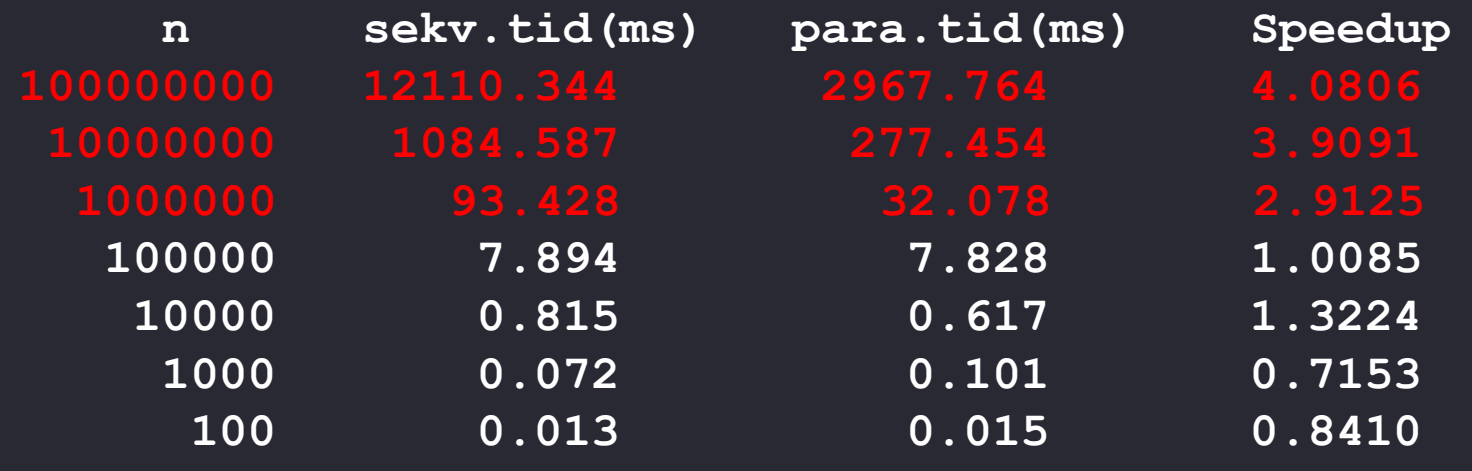

# Konklusjon om å parallellisere rekursjon

- Antall tråder må begrenses !
- I toppen av treet brukes tråder (til vi ikke har flere og kanskje litt mer)
- I resten av treet bruker vi sekvensiell løsning i hver tråd!
- Viktig også å kutte av nedre del av treet (her med insertSort) som å redusere treets størrelse drastisk (i antall noder)
- Vi har for  $n = 100000$  gått fra:

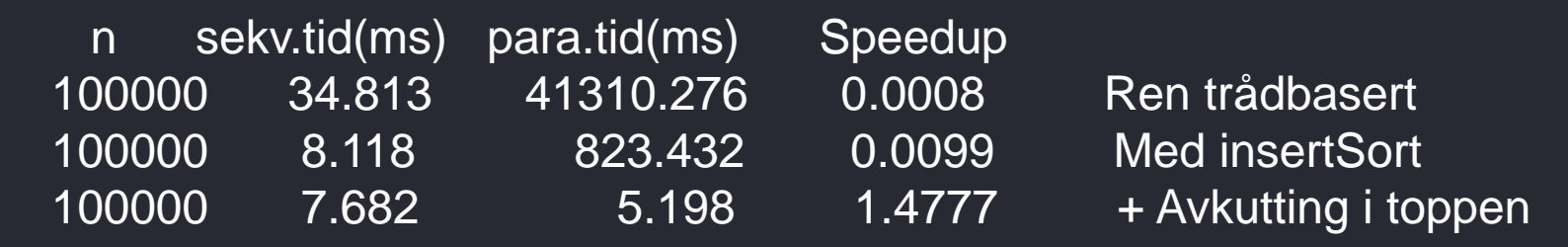

• Speedup > 1 og ca. 10 000x fortere enn ren oversettelse.

N.B her er det 1/ speedup. **Lavere verdier er bedre** .

**3 parallelle og 3 sekvensielle sorteringsalgoritmer (Dell 3100 - Intel Core i7- 4 core, 2,67GHz) tider i % relativt til sekvensiell Quicksort** ARL = VenstreRadix **parallelle es 2** columnialle corteringselgeritmer

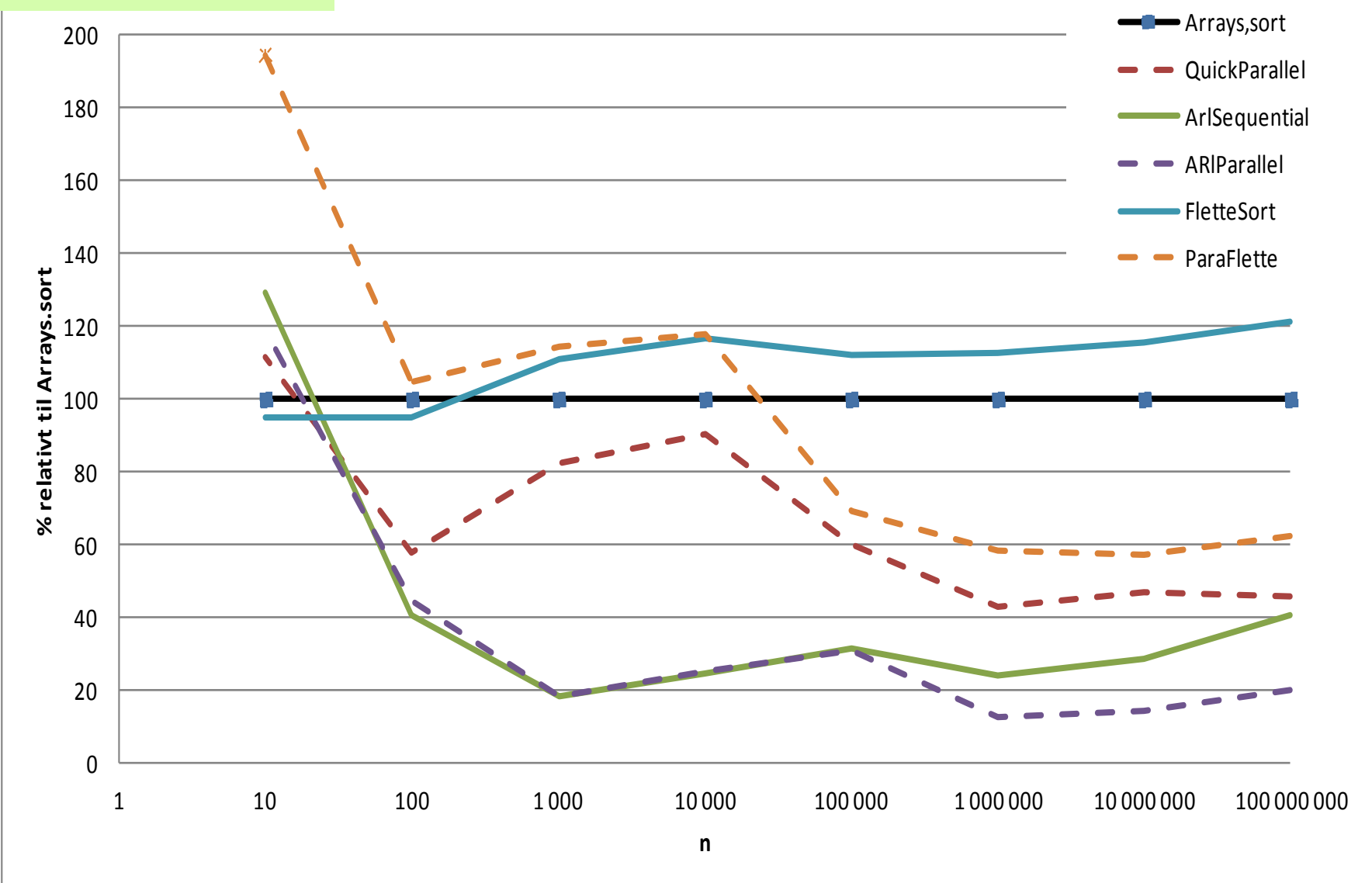

# Analyse (I)

- Vi ser at parallell Parallell Venstre Radix (ALR) er: ca. **5x** raskere enn Arrays.sort generelt , (n> 1 mill) ca. **2**-**4x** raskere enn parallell Quicksort ca. **2x** raskere enn sekv. ALR med 4 core ca**. 4x** raskere enn sekv. ALR med 4/8 core
- Parallell Quicksort er:
	- 2x raskere enn OJ Dahls Quicksort uansett antall core
- Hvorfor ikke bedre speedup ?

# Hvorfor ikke 4x og 8x raskere ?

- Vi gjør en ekstra kopiering av det vi skal sortere i PQuick (til lokale b[] arrayer og tilbake)
- En beregning er ikke raskere enn sin langsomste del
- Sortering gjør *få* operasjoner i CPUen, men leser ofte i hukommelsen.
- Vi vet ikke hvor rask hukommelsen-forbindelsen er på de to CPUene:
	- Kanskje er den en flaskehals?
	- AMD har/hadde raskere hukommelse-kanal enn Intel .
	- Kanskje derfor skalerer AMD bedre enn Intel.

# Konklusjoner

- Parallell sortering skalerer bra, og særlig:
	- PLR som ikke har noen sekvensiell del og er relativt sett 2x så rask med 2x antall core.
	- Parallell Quick har ikke samme speedup, og på grunn av sin sekvensielle del, vil neppe bli særlig raskere med 50 eller 100 core.
	- (jeg har publisert en full parallell QuickSort som i stor grad løser dette siste problemet)
- Parallell programmering er vanskelig.
- Programmeringsmønstre som:
	- En skriver og ingen andre leser; så synkroniser ; så kan andre tråder lese;
	- Er helt avgjørende for å få riktig kode.